$\sqrt{2}$ 

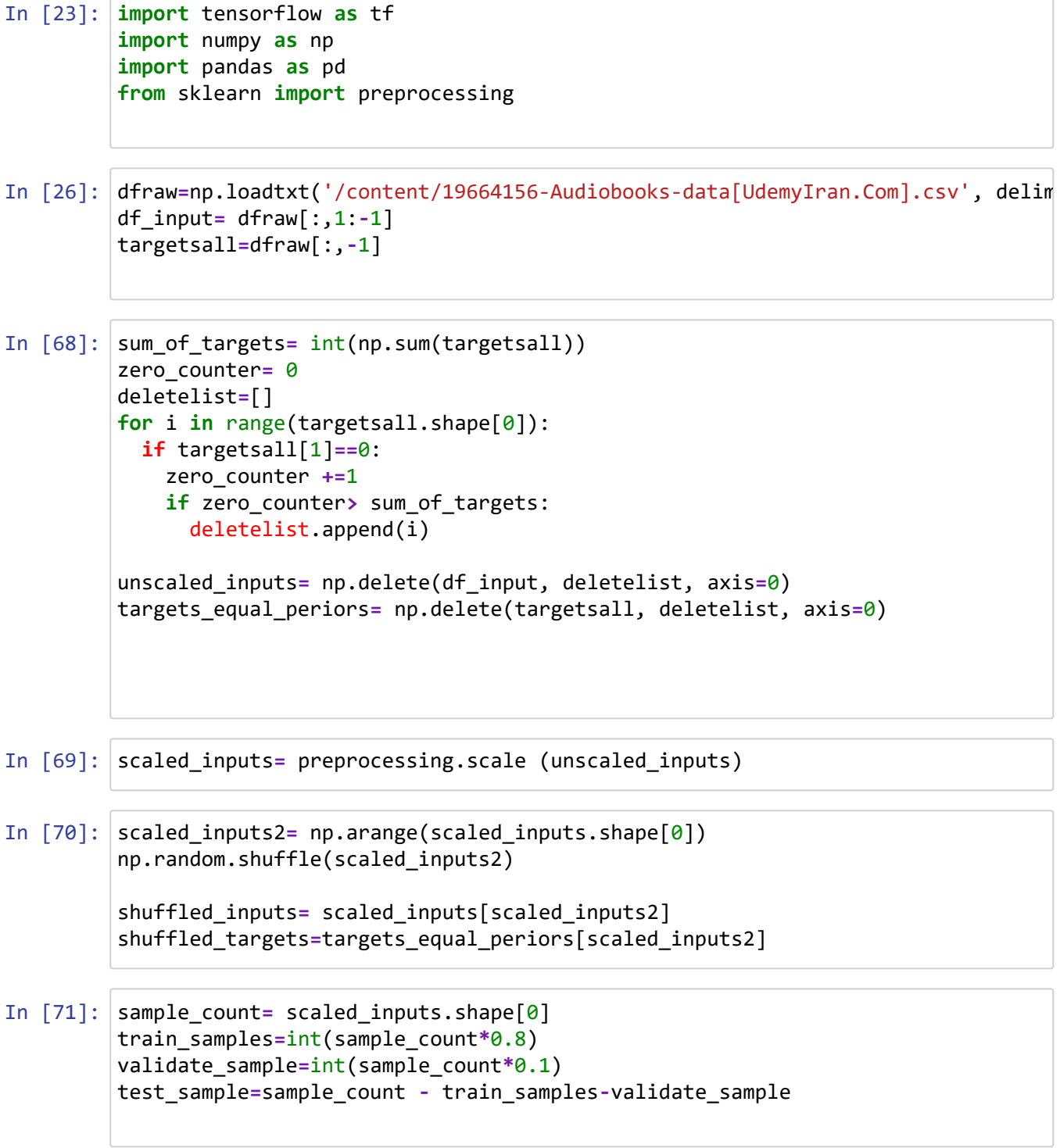

$$
\mathsf{Alt}\text{+}\mathsf{Q}
$$

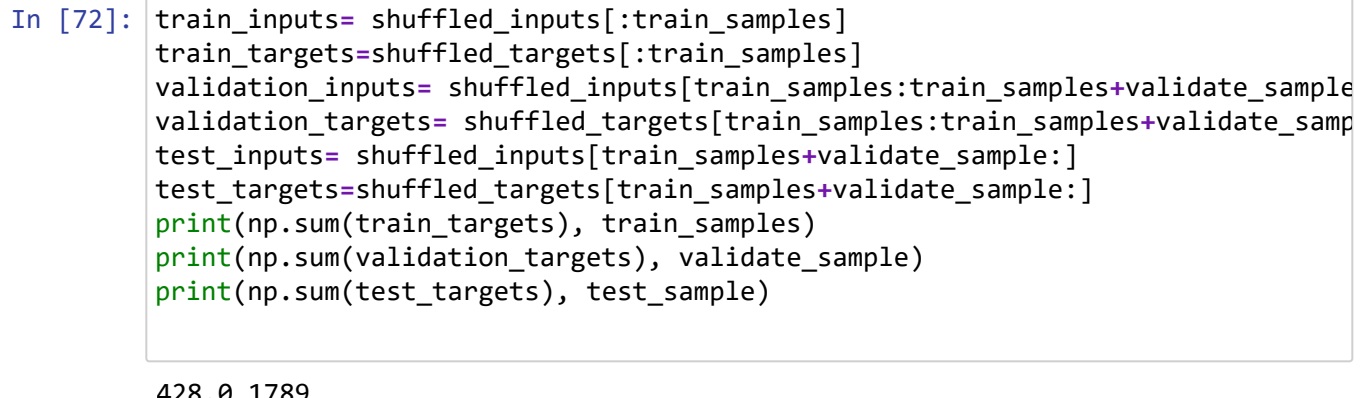

428.0 1789 54.0 223 43.0 225

In [73]:

np.savez('audiobooks\_train', inputs**=** train\_inputs, targets**=**train\_targets) np.savez('audiobook\_validation', inputs**=** validation\_inputs, targets**=**validatio np.savez('audiobook\_test', inputs**=** test\_inputs, targets**=** test\_targets)

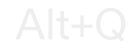

```
In [74]: npz= np.load('/content/audiobooks_train.npz')
train_inputs= npz['inputs'].astype(np.float)
train_targets=npz['targets'].astype(np.int)
npz=np.load('/content/audiobook_validation.npz')
validation_inputs=npz['inputs'].astype(np.float)
validation_targets=npz['targets'].astype(np.int)
npz= np.load('/content/audiobook_test.npz')
test_inputs=npz['inputs'].astype(np.float)
test_targets=npz['targets'].astype(np.int)
```
/usr/local/lib/python3.7/dist-packages/ipykernel\_launcher.py:2: DeprecationWa rning: `np.float` is a deprecated alias for the builtin `float`. To silence t his warning, use `float` by itself. Doing this will not modify any behavior a nd is safe. If you specifically wanted the numpy scalar type, use `np.float64 ` here.

[Deprecated in NumPy 1.20; for more details and guidance: https://numpy.org/de](https://numpy.org/devdocs/release/1.20.0-notes.html#deprecations) vdocs/release/1.20.0-notes.html#deprecations (https://numpy.org/devdocs/relea se/1.20.0-notes.html#deprecations)

/usr/local/lib/python3.7/dist-packages/ipykernel\_launcher.py:3: DeprecationWa rning: `np.int` is a deprecated alias for the builtin `int`. To silence this warning, use `int` by itself. Doing this will not modify any behavior and is safe. When replacing `np.int`, you may wish to use e.g. `np.int64` or `np.int 32` to specify the precision. If you wish to review your current use, check t he release note link for additional information.

[Deprecated in NumPy 1.20; for more details and guidance: https://numpy.org/de](https://numpy.org/devdocs/release/1.20.0-notes.html#deprecations) vdocs/release/1.20.0-notes.html#deprecations (https://numpy.org/devdocs/relea se/1.20.0-notes.html#deprecations)

This is separate from the ipykernel package so we can avoid doing imports u ntil

/usr/local/lib/python3.7/dist-packages/ipykernel\_launcher.py:6: DeprecationWa rning: `np.float` is a deprecated alias for the builtin `float`. To silence t his warning, use `float` by itself. Doing this will not modify any behavior a nd is safe. If you specifically wanted the numpy scalar type, use `np.float64 ` here.

[Deprecated in NumPy 1.20; for more details and guidance: https://numpy.org/de](https://numpy.org/devdocs/release/1.20.0-notes.html#deprecations) vdocs/release/1.20.0-notes.html#deprecations (https://numpy.org/devdocs/relea se/1.20.0-notes.html#deprecations)

/usr/local/lib/python3.7/dist-packages/ipykernel\_launcher.py:7: DeprecationWa rning: `np.int` is a deprecated alias for the builtin `int`. To silence this warning, use `int` by itself. Doing this will not modify any behavior and is safe. When replacing `np.int`, you may wish to use e.g. `np.int64` or `np.int 32` to specify the precision. If you wish to review your current use, check t he release note link for additional information.

[Deprecated in NumPy 1.20; for more details and guidance: https://numpy.org/de](https://numpy.org/devdocs/release/1.20.0-notes.html#deprecations) vdocs/release/1.20.0-notes.html#deprecations (https://numpy.org/devdocs/relea se/1.20.0-notes.html#deprecations)

import sys

/usr/local/lib/python3.7/dist-packages/ipykernel\_launcher.py:10: DeprecationW arning: `np.float` is a deprecated alias for the builtin `float`. To silence this warning, use `float` by itself. Doing this will not modify any behavior and is safe. If you specifically wanted the numpy scalar type, use `np.float6 4` here.

[Deprecated in NumPy 1.20; for more details and guidance: https://numpy.org/de](https://numpy.org/devdocs/release/1.20.0-notes.html#deprecations) vdocs/release/1.20.0-notes.html#deprecations (https://numpy.org/devdocs/relea se/1.20.0-notes.html#deprecations)

# Remove the CWD from sys.path while we load stuff.

/usr/local/lib/python3.7/dist-packages/ipykernel\_launcher.py:11: DeprecationW arning: `np.int` is a deprecated alias for the builtin `int`. To silence this warning, use `int` by itself. Doing this will not modify any behavior and is safe. When replacing `np.int`, you may wish to use e.g. `np.int64` or `np.int 32` to specify the precision. If you wish to review your current use, check t he release note link for additional information.

[Deprecated in NumPy 1.20; for more details and guidance: https://numpy.org/de](https://numpy.org/devdocs/release/1.20.0-notes.html#deprecations) vdocs/release/1.20.0-notes.html#deprecations (https://numpy.org/devdocs/relea

## [se/1.20.0-notes.html#deprecations\)](https://numpy.org/devdocs/release/1.20.0-notes.html#deprecations) # This is added back by InteractiveShellApp.init\_path()

In  $[$   $]$ :

```
In [75]: input_size=10
output_size=2
hidden_layer_size=50
model=tf.keras.Sequential([tf.keras.layers.Dense(hidden_layer_size, activation
                             tf.keras.layers.Dense(hidden_layer_size, activation
                             tf.keras.layers.Dense(output_size, activation='soft
])
model.compile(optimizer='adam',loss= 'sparse_categorical_crossentropy', metric
batch_size=50
max_epochs=50
early_stop=tf.keras.callbacks.EarlyStopping(patience=4)
model.fit(train_inputs,
           train_targets,
           batch_size=batch_size,
           epochs=max_epochs,
           callbacks=[early_stop],
           validation_data=(validation_inputs, validation_targets),
           verbose=1)
```
Epoch 1/50 36/36 [==============================] - 1s 7ms/step - loss: 0.5425 - accurac y: 0.7742 - val\_loss: 0.4603 - val\_accuracy: 0.8072 Epoch 2/50 36/36 [==============================] - 0s 3ms/step - loss: 0.4171 - accurac y: 0.8278 - val\_loss: 0.3796 - val\_accuracy: 0.8430 Epoch 3/50 36/36 [==============================] - 0s 3ms/step - loss: 0.3613 - accurac y: 0.8463 - val\_loss: 0.3468 - val\_accuracy: 0.8475 Epoch 4/50 36/36 [==============================] - 0s 3ms/step - loss: 0.3378 - accurac y: 0.8496 - val\_loss: 0.3212 - val\_accuracy: 0.8520 Epoch 5/50 36/36 [==============================] - 0s 4ms/step - loss: 0.3216 - accurac y: 0.8569 - val\_loss: 0.3058 - val\_accuracy: 0.8520 Epoch 6/50 36/36 [==============================] - 0s 3ms/step - loss: 0.3107 - accurac y: 0.8563 - val\_loss: 0.2967 - val\_accuracy: 0.8520 Epoch 7/50 36/36 [==============================] - 0s 3ms/step - loss: 0.3022 - accurac y: 0.8552 - val\_loss: 0.2886 - val\_accuracy: 0.8879 Epoch 8/50 36/36 [==============================] - 0s 3ms/step - loss: 0.2982 - accurac y: 0.8653 - val\_loss: 0.2883 - val\_accuracy: 0.8610 Epoch 9/50 36/36 [==============================] - 0s 3ms/step - loss: 0.2954 - accurac y: 0.8619 - val\_loss: 0.2778 - val\_accuracy: 0.8834 Epoch 10/50 36/36 [==============================] - 0s 3ms/step - loss: 0.2932 - accurac y: 0.8658 - val\_loss: 0.2793 - val\_accuracy: 0.8744 Epoch 11/50 36/36 [==============================] - 0s 3ms/step - loss: 0.2890 - accurac y: 0.8653 - val\_loss: 0.2709 - val\_accuracy: 0.8879 Epoch 12/50 36/36 [==============================] - 0s 3ms/step - loss: 0.2832 - accurac y: 0.8675 - val\_loss: 0.2758 - val\_accuracy: 0.8744 Epoch 13/50 36/36 [==============================] - 0s 3ms/step - loss: 0.2825 - accurac y: 0.8636 - val\_loss: 0.2707 - val\_accuracy: 0.8834 Epoch 14/50 36/36 [==============================] - 0s 4ms/step - loss: 0.2797 - accurac y: 0.8709 - val\_loss: 0.2661 - val\_accuracy: 0.8834 Epoch 15/50 36/36 [==============================] - 0s 3ms/step - loss: 0.2774 - accurac y: 0.8709 - val\_loss: 0.2696 - val\_accuracy: 0.8744 Epoch 16/50 36/36 [==============================] - 0s 4ms/step - loss: 0.2754 - accurac y: 0.8720 - val\_loss: 0.2638 - val\_accuracy: 0.8834 Epoch 17/50 36/36 [==============================] - 0s 3ms/step - loss: 0.2774 - accurac y: 0.8731 - val\_loss: 0.2652 - val\_accuracy: 0.8834 Epoch 18/50 36/36 [==============================] - 0s 4ms/step - loss: 0.2760 - accurac y: 0.8748 - val\_loss: 0.2589 - val\_accuracy: 0.8879 Epoch 19/50 36/36 [==============================] - 0s 4ms/step - loss: 0.2741 - accurac y: 0.8720 - val\_loss: 0.2625 - val\_accuracy: 0.8744

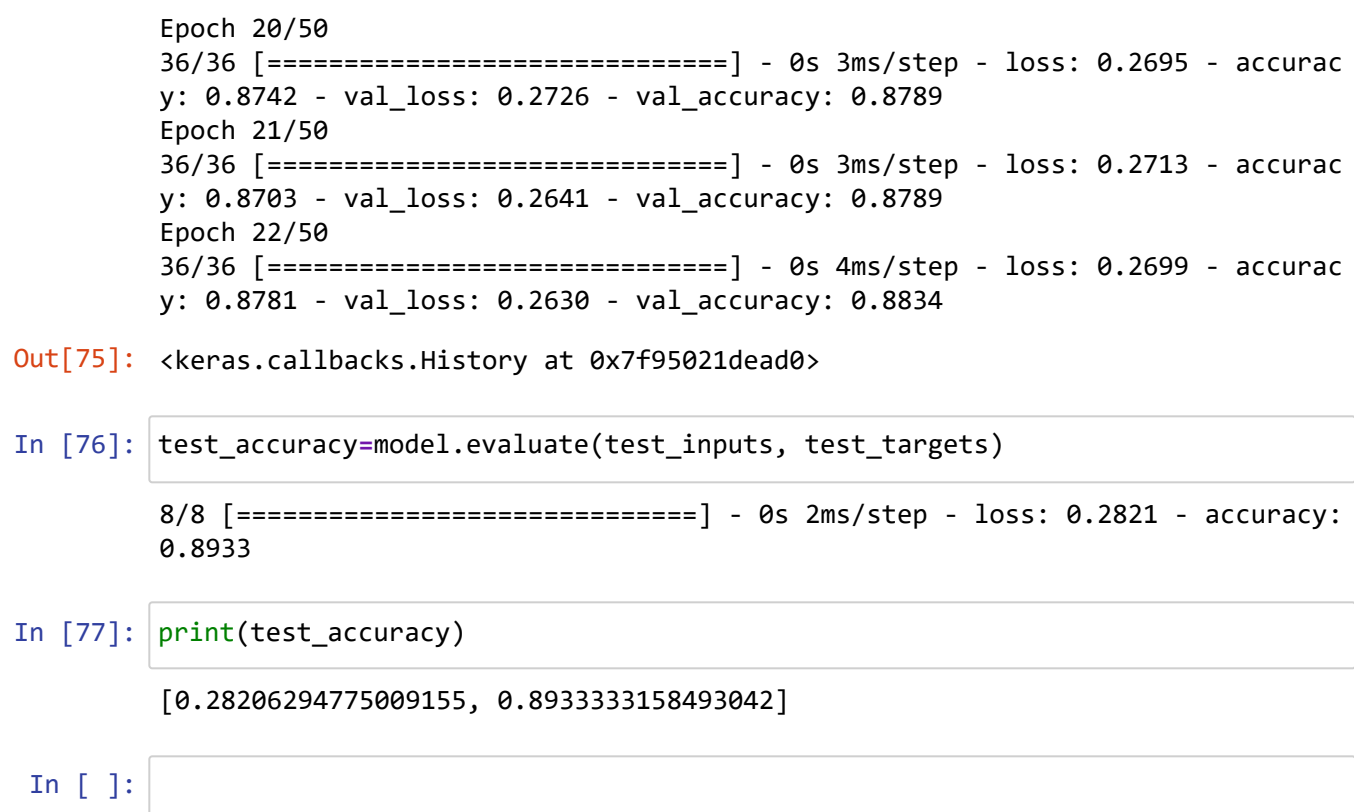